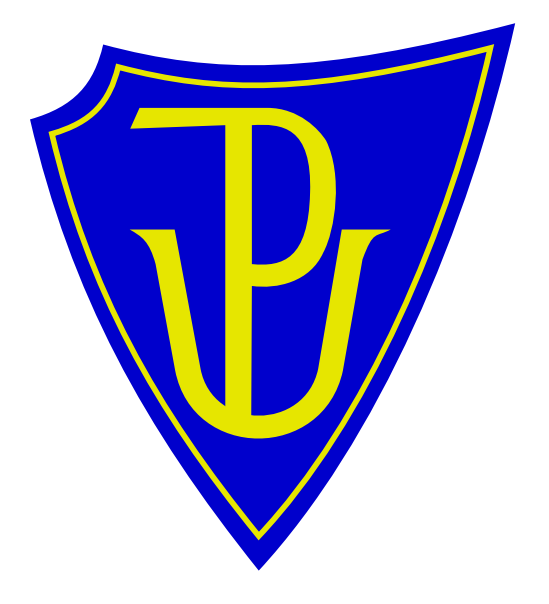

Úvod do počítačových sítí Jan Outrata, Vilém Vychodil KI PřF UP Olomouc

Poslední změna dne 14. září 2012

#### Literatura, dostupné zdroje

#### Doporučená literatura

Vilém Vychodil, Linux: Příručka českého uživatele, Computer Press, Brno 2003, ISBN 80–7226–333–1.

#### Další zdroje informací

- libovolné zdroje dostupné na Internetu
- dokumentace, která je součástí OS GNU/Linux a jiných unixových systémů

# Úvod do problematiky

# Vznik počítačových sítí

- terminální sítě předchůdce počítačových sítí
	- hostitelský uzel propojený s několika terminály (nevýkonné uzly)
- klasické počítačové sítě dnes
	- potřeba propojovat hostitelské uzly pro výměnu dat, vzdálené spouštění úloh atd.
	- vývoj komunikační infrastruktury (hardware i software)

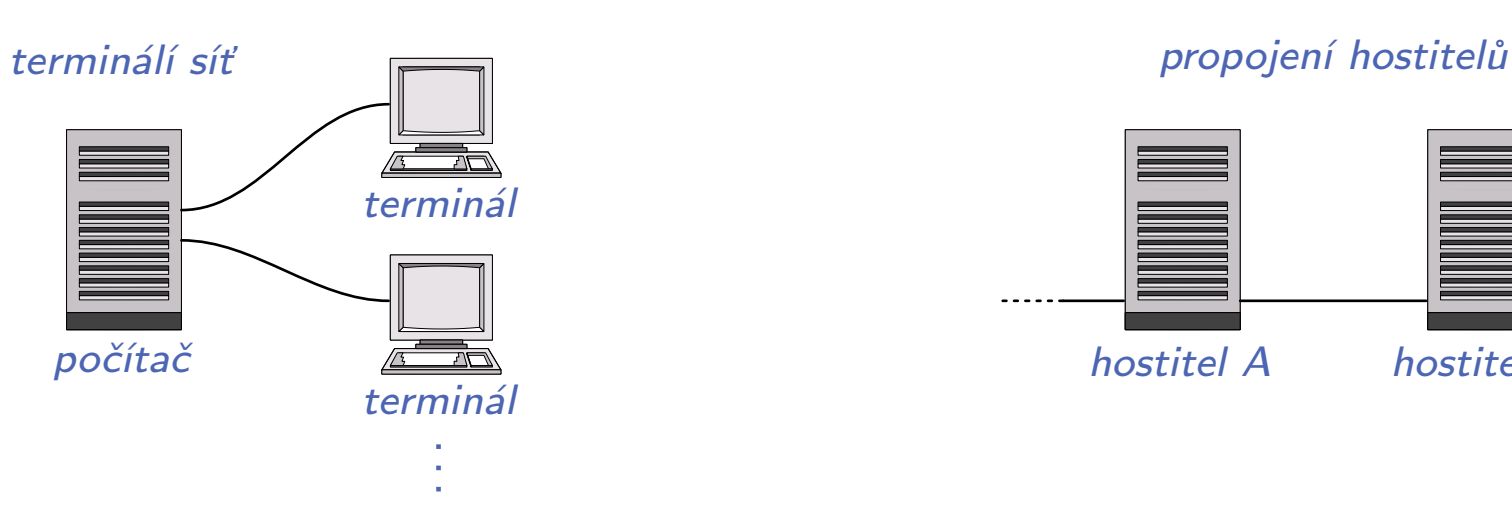

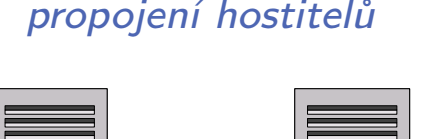

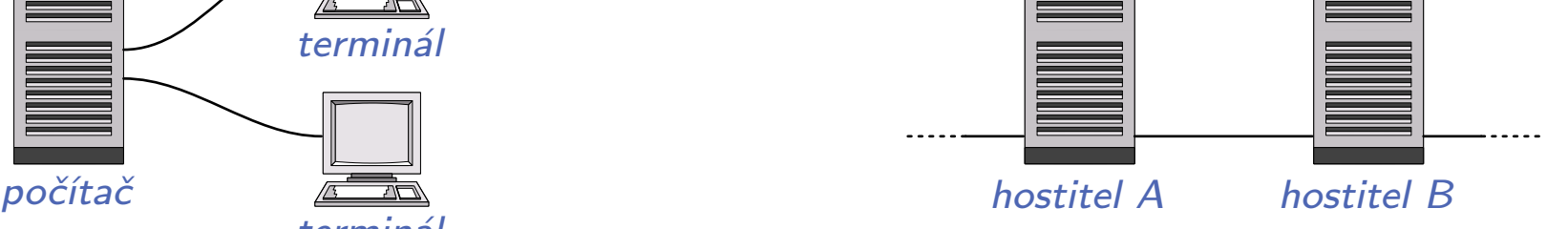

#### Struktura počítačové sítě

Hostitelské uzly – poskytují služby, využívají služeb jiných hostitelů

– servery, pracovní stanice, specializovaná zařízení (tiskárny), . . .

Komunikační podsíť – infrastruktura zajišťující komunikaci

- propojovací prvky přepínače, směrovače, brány, přístupové body, . . .
- spoje kroucená dvoulinka, optické vlákno, mikrovlny, . . .

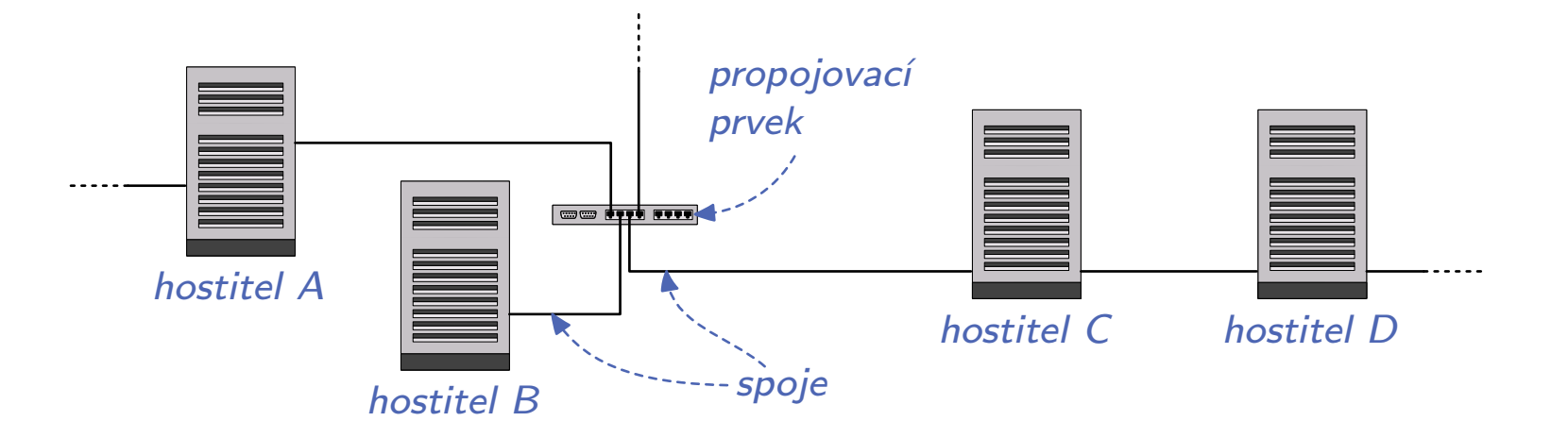

## Druhy sítí podle rozsahu

## Lokální sítě – LAN (Local Array Network)

- malý rozsah (budova, komplex budov), uzly leckdy přímo spojeny
- uživatel je obvykle vlastníkem infrastruktury
- klasické přenosové rychlosti od 10 Mb/s (WiFi) do 1 Gb/s (Ethernet)

## Metropolitní sítě – MAN (Metropolitan Array Network)

- něco mezi LAN a WAN, obvykle městské/vesnické nebo univerzitní sítě
- nižší i vyšší přenosové rychlosti než u LAN (bezdrát, optika)

# Rozlehlé sítě – WAN (Wide Array Network)

- velký rozsah (území států, kontinentů), propojení LAN/MAN sítí
- uživatel má pronajatu infrastrukturu, obvykle ji nevlastní
- na páteřních spojích vysoké přenosové rychlosti (desítky Gb/s), u broadband sítí nízké přenosové rychlosti (několik Mb/s)
- komunikace mezi uzly probíhá zpravidla zprostředkovaně

## Lokální síť Katedry informatiky

Viz přednáška o síti katedry a pravidlech jejího užívání.

## Universitní síť UPONET

- $=$  metropolitní počítačová síť UP Olomouc
- propojuje 8 fakult a další zařízení UP (rektorát, CVT, knihovna, koleje, . . . )
- další městské, státní, školské a církevní instituce připojení do internetu
- tisíce počítačů, stovky přepínačů a WiFi AP, desítky směrovačů

#### Infrastruktura

- páteřní síť: Gigabit Ethernet
- přenosové rychlosti: 100 Mb/s–1 Gb/s (Ethernet), 54 Mb/s (WiFi)
- více než 30 km optických kabelů, WiFi na pracovištích

## Spojení s okolním světem

- připojení do akademické sítě CESNET2 (součást jádra sítě)
- zapojení do projektu EDUROAM
- rychlosti 10 Gb/s do Prahy, Brna, Ostravy a Zlína

## Akademická síť CESNET2 (www.cesnet.cz)

- národní vysokorychlostní počítačová síť pro vědu, výzkum a vzdělávání
- páteř propojuje universitní města ČR rychlostmi až 10 Gb/s
- konektivita do zahraničí 10 Gb/s (NIX.CZ, GÉANT, Telia, SANET aj.)
- uživatelé: vysoké školy, AV ČR, střední školy, nemocnice, knihovny

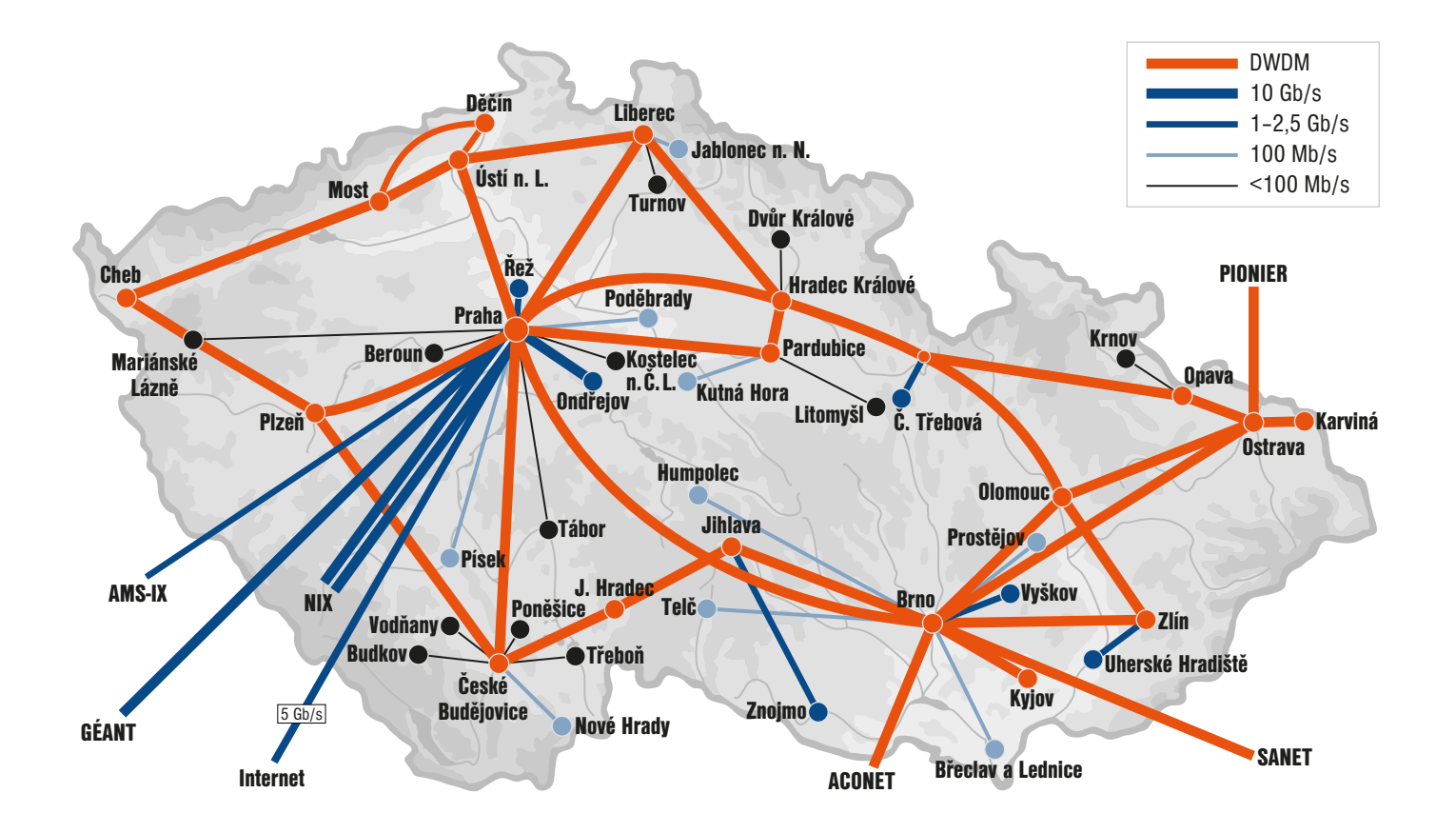

## Historie rozlehlých počítačových sítí

# Vývoj rozlehlých sítí

50.–60. léta – první snahy o vytvoření počítačové sítě

- 1969 ARPANET, 4 uzly, finanční grant agentury DARPA
- 1971 ARPANET má 23 uzlů, e-mail
- 1973 připojení uzlů mimo USA (Velká Británie, Norsko)
- 1987 síť má přes 20 tisíc uzlů, začíná se nazývat Internet
- 1990 ARPANET oficiálně zrušen, páteřní sítí v USA se stal NSFNET

# Universitní vývoj

NMC – Network Measurement Centre, vůdčí osobnost: Vinton G. Cerf 70. léta – Cerf se svými studenty (UCLA) začíná pracovat na TCP/IP – vznikají doporučení (RFC) Requests For Comments 1982 – protokol NCP je nahrazen dvojicí protokolů TCP/IP 1984 – vyvinut DNS, systém doménových jmen 1989 – Tim Berners-Lee (CERN) publikuje návrh WWW a hypertextu 1991 – nasazení WWW v evropské laboratoři CERN

## Historie rozlehlých počítačových sítí

# Komerční vývoj

- 1994 Internet se komercionalizuje
- 1996 instant messaging (ICQ), síť má již přes 50 milionů uzlů
- 1999 sdílení souborů pomocí P2P sítí (Napster aj.), 200 milionů uzlů
- 2004 sociální sítě (Facebook aj.), 700 milionů uzlů/uživatelů
- 2006 více než miliarda uživatelů, exponenciální růst
- 2010 přes 2 miliardy uživatelů

# Úvod do počítačových sítí

# Požadavky na počítačovou síť

- decentralizace síť neobsahuje žádné "středisko"
- rozumná adresace jednotlivých uzlů
- data jsou zasílána v nezávislých paketech
- problematika směrování, kontrola přenosu, . . .

# Řešení problémů

- navržena rodina protokolů TCP/IP
- komunikace je rozdělena do vrstev
- vrstvy jsou nezávislé, na každé vrstvě se řeší dílčí problémy

## Rodina protokolů TCP/IP

#### Vrstevná architektura

- vrstva poskytuje služby (vyšší), využívá služeb (nižší)
- rodina protokolů TCP/IP má čtyři základní vrstvy
- fyzický přenos dat probíhá na spodní vrstvě (vrstva síťového rozhraní)
- protokol smluvená sada pravidel na dané vrstvě

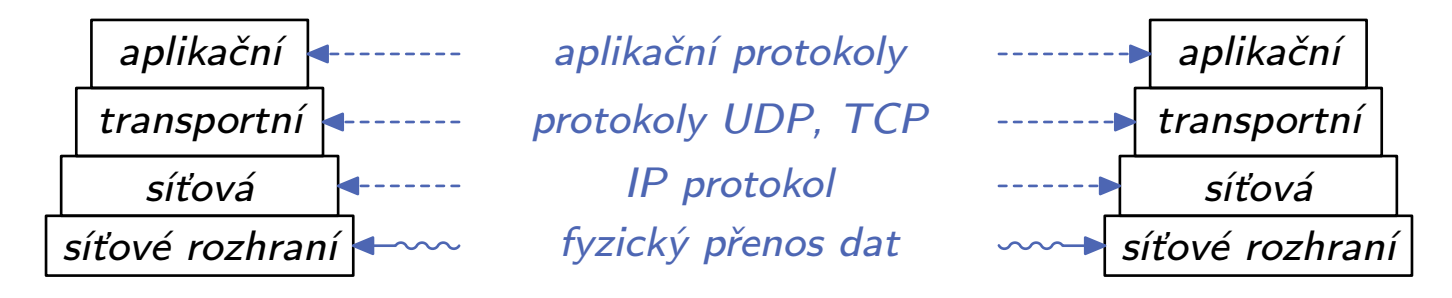

- síťová vrstva směrování a adresace uzlů
- transportní vrstva napojení na aplikační vrstvu
- aplikační vrstva protokoly HTTP, FTP, SMTP, DNS, DHCP, . . .

## Síťová vrstva, IP protokol

## Adresace

- jak identifikovat jednotlivé uzly, . . .
- každému síťovému rozhraní je přidělena IP adresa
- adresa jednoznačně identifikuje uzel ve veřejné síti

## Směrování

- jak směrovat pakety na jejich cestě k cílovému rozhraní, . . .
- metody směrování používané u LAN a u WAN se obecně liší
- opět řeší IP adresa: adresa sítě / adresa rozhraní

# IP Protokol

- $-$  IP = Internet Protocol (síťová vrstva TCP/IP)
- data dělí na max. 64kB pakety (datagramy) přenášené ve formě rámců . . .
- problematika zasílání paketů mezi nesousedními uzly

## IP adresy a jejich členění

## IP adresa

- podle IPv4 je to 32-bitová adresa (4 byte), podle IPv6 128-bitová adresa
- dále jen IPv4, provoz IPv6 je stále převážně tunelovaně skrze IPv4
- $-$  zapisujeme ve tvaru **w.x.y.z**
- dělí se na adresu sítě a adresu síťového rozhraní

## Příklad IP adresy

- UP Olomouc 158.194.y.z
- adresa: 158.194.80.13, server phoenix.inf.upol.cz

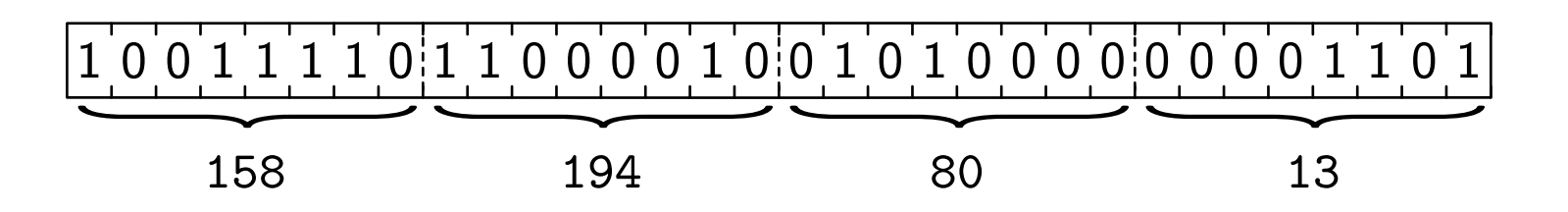

## Třídy IP adres, síťová maska a speciální adresy

## Třídy IP adres

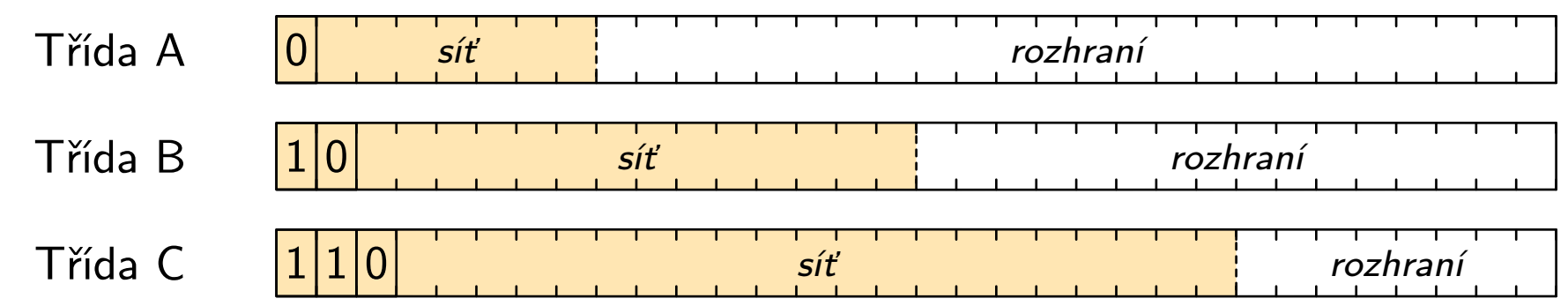

– dnes již plně nahrazeny sítovou maskou – udává část adresy pro síť, např. 255.255.0.0, spolu s adresou sítě, např. 158.194.0.0/16

#### Speciální IP adresy

127.0.0.1 zpětná smyčka loopback 158.194.80.0 adresa sítě network address 158.194.80.20 adresa rozhraní interface address 158.194.80.255 síťové oznámení network broadcast 255.255.255.0 maska sítě network mask 255.255.255.255 lokální oznámení local broadcast

#### Přidělování IP adres

## Statické IP adresy

- jsou pevně přiděleny jednotlivým hostitelským počítačům
- servery, stálé stanice, zařízení v sítí, . . .
- během činnosti hostitele se jeho adresy neměnní

## Dynamické IP adresy

- jsou přidělovány dynamicky při připojení uzlů do sítě
- klient/server služba DHCP (Dynamic Host Configuration Protocol)
- nový uzel zašle všesměrový dotaz (síťové oznámení)
- DHCP server zašle uzlu odpověď obsahující jeho IP adresu
- dynamicky přidělená IP adresa se může během činnosti uzlu změnit
- na KI jsou adresy přidělovány dynamicky

#### Testování síťového provozu

#### Protokol ICMP – Internet Control Message Protocol

#### \$ ping phoenix.inf.upol.cz

PING phoenix.inf.upol.cz (158.194.80.13): 56(84) bytes of data 64 bytes from phoenix.//.cz (158.194.80.13): icmp\_seq=1 ttl=64 time=0.045 ms 64 bytes from phoenix.//.cz (158.194.80.13): icmp\_seq=2 ttl=64 time=0.022 ms 64 bytes from phoenix.//.cz (158.194.80.13): icmp\_seq=3 ttl=64 time=0.025 ms

--- phoenix.inf.upol.cz ping statistics ---3 packets transmitted, 3 packets received, 0% packet loss, time 1998ms rtt min/avg/max/mdev = 0.022/0.030/0.045/0.012 ms

#### \$ traceroute www.debian.cz

traceroute to www.debian.cz (195.113.161.73), 30 hops max, 40 byte packets 1 158.194.80.1 (158.194.80.1) 1.039 ms 0.874 ms 0.873 ms 2 158.194.254.66 (158.194.254.66) 1.199 ms 0.769 ms 0.781 ms 3 158.194.254.2 (158.194.254.2) 1.375 ms 0.963 ms 0.931 ms 4 r112-r105.cesnet.cz (195.113.156.50) 5.461 ms 5.433 ms 5.426 ms 5 www.debian.cz (195.113.161.73) 5.595 ms 5.562 ms 5.353 ms

#### Transportní vrstva

#### Problémy řešené transportní vrstvou

- zprostředkovává napojení na vrstvu aplikační
- v rámci jednoho rozhraní se rozlišuje, které aplikace spolu komunikují
- port číslo 0–65535 ( $\leq$  1023 vyhrazené, např. 80 pro webovou službu)

## Další charakteristika

- s daty se zachází jako s proudem
- řeší problém rozdělení dat na segmenty/datagramy + opětovné spojení
- komunikující uzly mohou navazovat spojení
- při spojení spolehlivost přenosu pomocí pozitivního potvrzování

#### Protokoly transportní vrstvy

## Protokol TCP – Transmission Control Protocol

- $-$  data jako proud  $+$  dělení do segmentů
- spolehlivý přenos se spojením
- identifikace aplikace pomocí portu
- využívá většina služeb: web, elektronická pošta, vzdálené přihlašování, . . .

## Protokol UDP– User Datagram Protocol

- zasílání jednotlivých datagramů
- data si musí programátor dělit do datagramů sám
- nespolehlivý a nespojovaný přenos
- identifikace aplikace pomocí portu
- využívají některé služby: jmenné, dynamické přidělování IP adres, audio a video streaming, IP telefonie, ...

## Aplikační vrstva

## Druhy služeb

- základní služby: jmenné služby, dynamické přidělování IP adres, synchronizace času, . . .
- elektronická pošta (e-mail)
- vzdálené přihlášení textově i graficky
- přenos dat nesdílené i sdílené
- další služby: informační WWW, komunikační ICQ, Jabber

#### Protokoly na aplikační vrstvě

- nelze o nich říct nic obecného
- $-$  různé aplikace mají různé protokoly: jmenná služba  $=$  DNS, dyn. přidělování IP adres  $=$  DHCP, synchronizace času  $=$  NTP, el. pošta  $=$  SMTP, vzdálené přihlášení  $=$  SSH/RDP, přenos dat  $=$  FTP/SCP, WWW  $=$  HTTP,  $\dots$
- služby se principiálně liší liší se i protokoly

## Jmenné služby

## **Motivace**

- IP adresy jsou těžko zapamatovatelné
- IP adresy sledují fyzickou strukturu sítě, nikoliv logickou
- jeden subjekt (organizace) může mít dílčí sítě po celém světě
- nutné jednotné logické označení uzlů (počítačů)

# Řešení problému

- počítače mají přidělena strukturovaná textová jména
- jména jsou překládána na IP adresy

## Historický vývoj jmenných služeb

- 1. fáze: každý počítač si udržuje vlastní databázi
- 2. fáze: středisko InterNIC jedna centrální databáze
- 3. fáze: decentralizovaný distribuovaný systém jmen

## Služba DNS

#### DNS – Domain Name System

- počítače mají přidělena symbolická jména
- služba má charakter klient / server, využívá transportní protokol UDP
- klient žádá server o překlad jména na IP adresu (nebo obráceně)
- neexistuje žádné centrum, služba je ryze distribuovaná

## Struktura symbolických jmen

- jména jsou složena ze jména hostitele a z doménových jmen
- domény: kořenová doména (prázdné jméno), 1. řádu, 2. řádu, . . .
- oddělovačem je tečka ".", nepoužívá se diakritika (ve fázi testování)
- jména dělíme na relativní / absolutní (zakončená tečkou, nepíše se)

<br />hostitel>.<doména k-tého ř.>. · · · .<doména 2. ř.>.<doména 1. ř.>.

#### Příklad části hierarchie doménových jmen

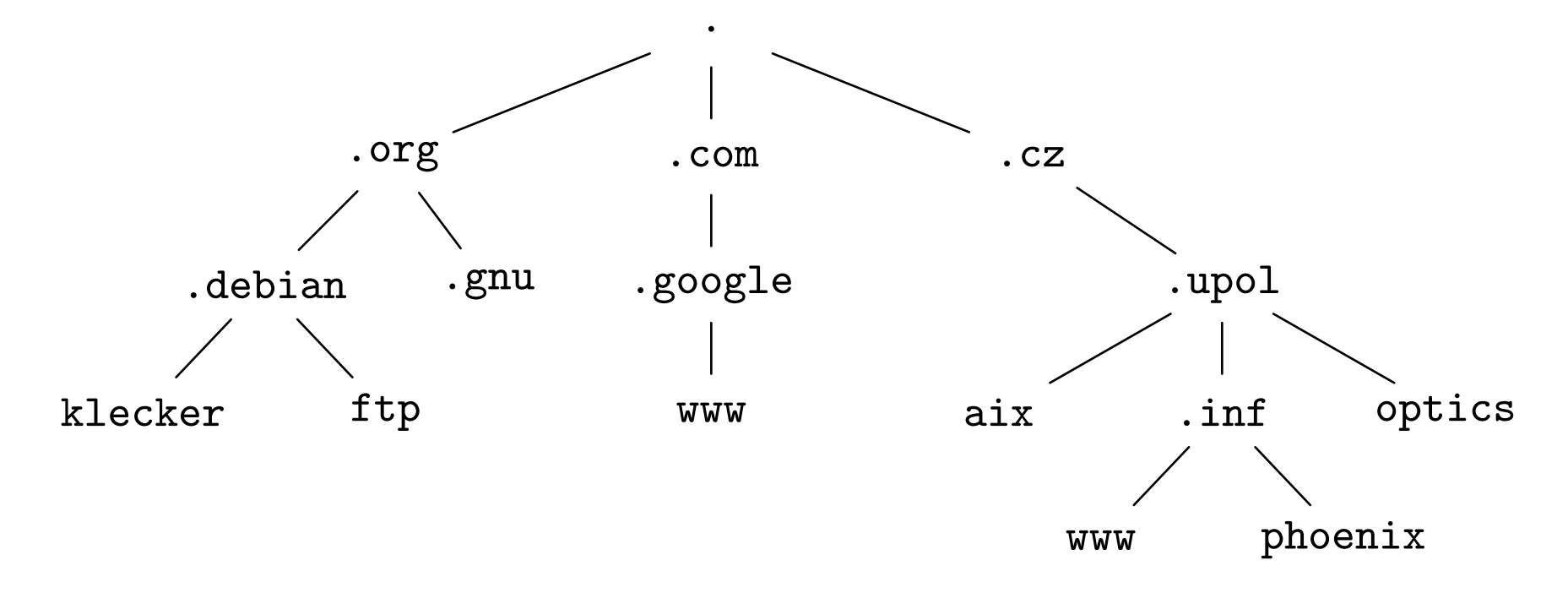

#### Odpovídající jména

ftp.debian.org. optics.upol.cz. gnu.org. www.google.com.

aix.upol.cz. klecker.debian.org. www.inf.upol.cz. phoenix.inf.upol.cz.

## Domény I. řádu

#### Generická jména (1984, 2000, 2005, 2008 jakékoliv)

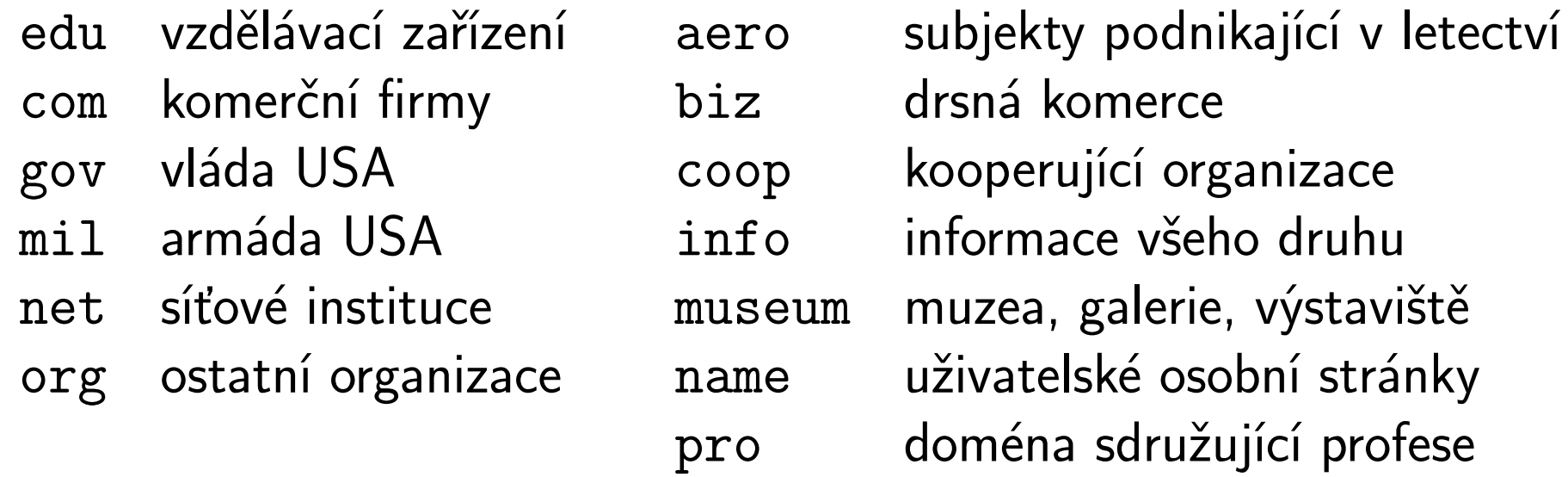

#### Zakončení pro země a unie (vyjma USA)

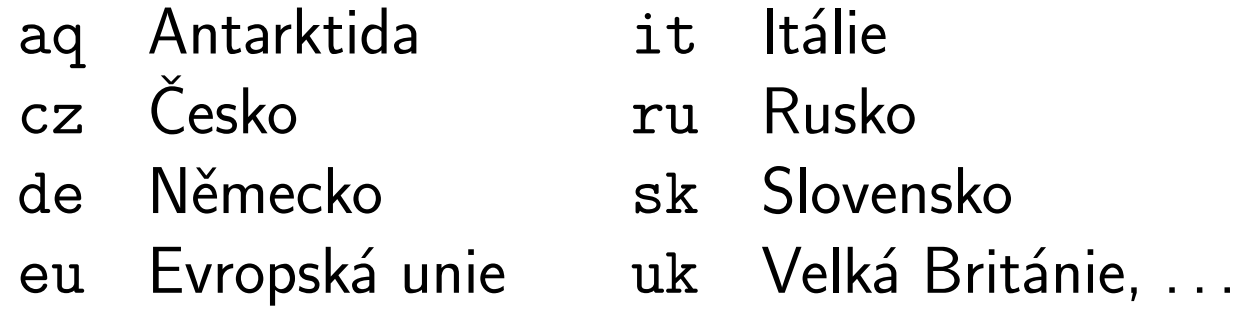

#### DNS servery

Primární servery – zdroj dat o hostitelských jménech

- a také další informace, například pro směrování pošty
- každá doména má právě jeden primární server
- poskytují autoritativní odpověď

## Sekundární server – záloha primárních serverů

- každá domána musí mít alespoň jeden sekundární server
- periodicky aktualizuje svůj stav podle primárního serveru
- poskytují autoritativní odpověď

Cache server – uchovávají informace o dotazech a odpovědích

- obvykle jsou instalovány rovnou na primárních/sekundárních serverech
- poskytují neautoritativní odpověď

## Dotazování, reversní DNS

## Dotazování

- klient (řešitel resolver) / server (nejbližší DNS server v doméně)
- klient žádá nejbližší server o překlad jména na adresu

# Typy dotazování

- liší se v případě, kdy dotazovaný počítač neleží v doméně DNS serveru
- rekursivní server provede překlad (postupně dotazy od kořenového k DNS serveru domény) a odpověď vrátí klientovi
- nerekursivní server odkáže klienta na bližší server

## Reversní DNS – překlad IP adresy na jméno

- reversní záznamy jsou ve speciální virtuální doméně in-addr.arpa.
- pro 158.194.80.13 máme jméno 13.80.194.158.in-addr.arpa.
- bezpečnostní důvody ověření zda-li "má daný počítač (dané) jméno"

#### Manuální překlad jména na IP adresu

#### Překlad jména na adresu

\$ nslookup www.debian.org Server: 158.194.80.200 Address: 158.194.80.200#53

Non-authoritative answer: Name: www.debian.org Address: 141.76.2.5 Name: www.debian.org Address: 213.129.232.18

#### Dopředný a reversní překlad

\$ host www.debian.org www.debian.org has address 213.129.232.18 www.debian.org has address 141.76.2.5 www.debian.org has IPv6 address 2001:858:2:1::10 \$ host 192.25.206.10 10.206.25.192.in-addr.arpa domain name pointer gluck.debian.org.

## Elektronická pošta (e-mail)

## Charakter

- přenos dat elektronických dopisů
- jedna z nejdůležitějších a nejstarších služeb vůbec
- původně koncipováno pouze pro text, dnes možné přenášet cokoliv
- poštu využívají elektronické konference i informační systémy (hromadné adresy, automatické zpracování příkazů, . . . )

# Problémy

- SPAM nevyžádané pošta, existují (ne?)účinné metody filtrace
- šíření virů na platformě MS Windows, nejlepší je neklikat!
- cyklení nedoručitelná pošta může cyklit časem je zahozena

## Elektronický dopis

#### $Adresa - \triangleleft iméno$

– například jan.outrata@upol.cz

#### **Hlavička dopisu** – položky tvaru  $\triangleleft$ název $\triangleright$ : $\triangleleft$ hodnota $\triangleright$

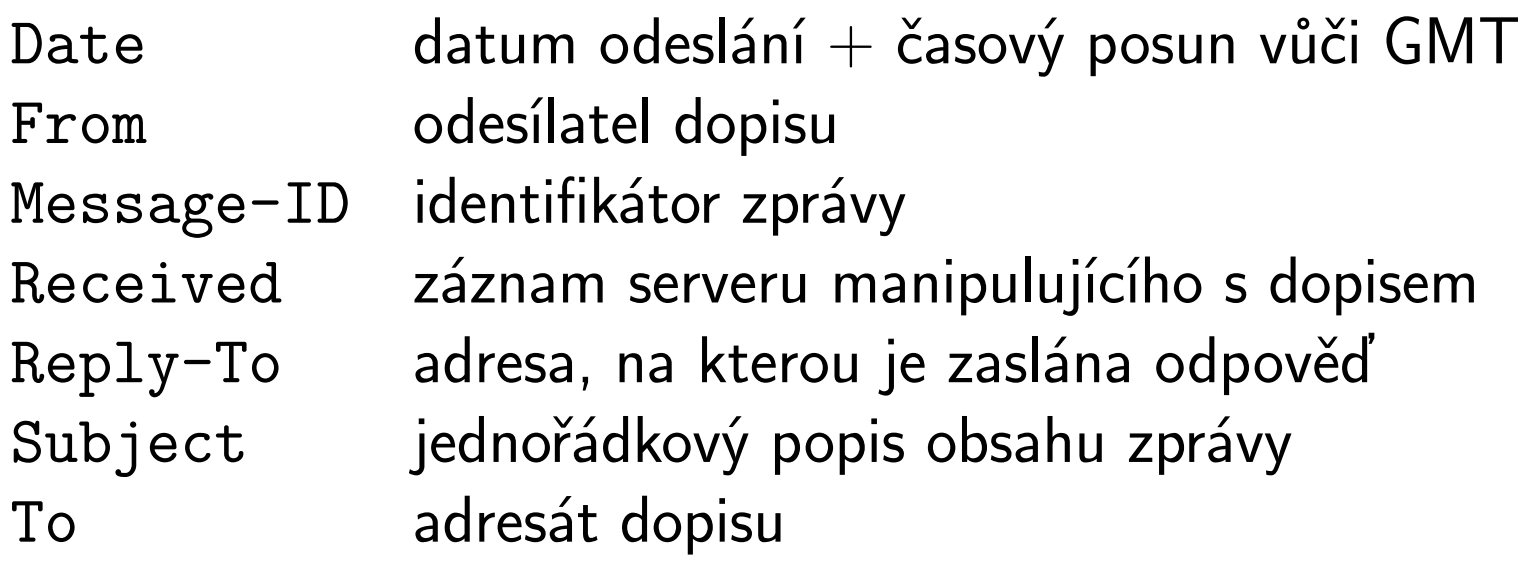

## Tělo dopisu

– vlastní obsah – z historických důvodů sedmibitové ASCII

- přílohy: MIME (Multipurpose Internet Mail Extensions)
- kódování příloh: quoted-printable, base64

### Přenos elektronického dopisu

## Účastníci přenosu a používané protokoly

- MUA (Mail User Agent) klientský program na práci s poštou
- MTA (Mail Transfer Agent) poštovní server
- SMTP (Simple Mail Transfer Protocol) protokol pro přenos pošty
- POP(S), IMAP(S) protokoly pro vzdálený přístup ke schránce

#### Schéma přenosu

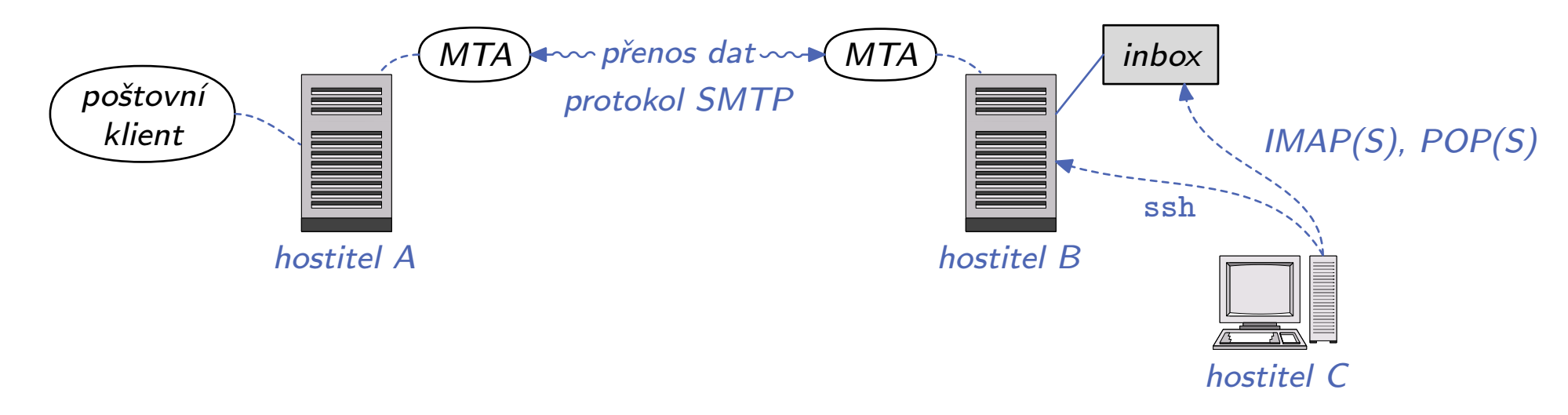

## Přeposílání a filtrování pošty

## Přeposílání pošty – forwarding

- možnost odeslání příchozí pošty jinam
- nutné předcházet cyklům servery zahazují cyklící dopisy
- na UNIXových systémech se řeší založením souboru .forward v domovském adresáři uživatele

```
$ cat ~/.forward
vilem.vychodil@debian.cz
$ echo 'moje@nekde.cz' >~/.forward
```
## Filtrování pošty

- třídění pošty, zahazování nevyžádané pošty (spamu)
- některé servery spam likvidují automaticky (také v doméně upol.cz!)

## Vzdálené přihlašování

#### Práce na vzdáleném systému

- funguje ve víceuživatelských operačních systémech (UNIXové, MS Windows Server)
- uživatel spouští programy na vzdáleném počítači
- vstup uživatele zasílán programu na vzdálený počítač
- výstup programu zasílán uživateli na jeho počítač
- interaktivita práce na více počítačích zároveň
- textový nebo grafický výstup

## Schéma vzdáleného přihlášení

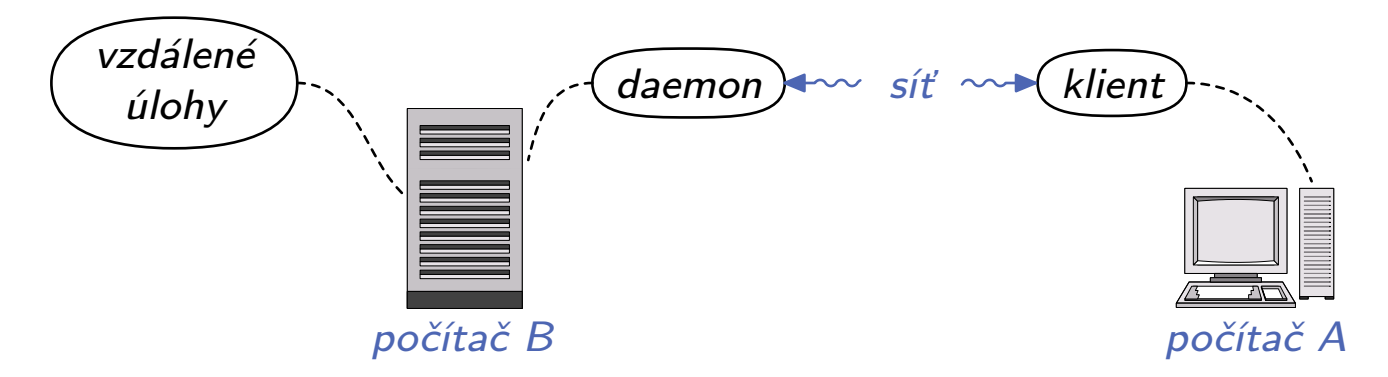

### Služba Telnet

- textový vstup a výstup
- $-$  heslo je zasíláno po síti v nezašifrovaném tvaru!  $\rightarrow$  NEPOUŽÍVAT!

## Příklad použití Telnetu

```
$ telnet phoenix.inf.upol.cz
Trying 158.194.80.13...
Connected to phoenix.inf.upol.cz.
Escape character is ']'.
[SSL not available]
Debian GNU/Linux 4.0
phoenix login: vychodil
Password: \cdots heslo \cdotsLast login: Sun Sep 20 17:35:40 2009 from l5002-01.inf.upol.cz on pts/1
Linux phoenix 2.6.24.2-phoenix #1 SMP Mon Feb 11 17:17:18 CET 2008 i686
  ...
          ...
You have new mail.
$ who am i
outrata pts/7 2009-09-20 18:57 (triton.inf.upol.cz)
\mathfrak{B}
```
## Služba SSH

# – SSH (Secure Shell) používá silné asymetrické šifry

- bezpečná varianta služby Telnet
- různé metody autentizace, jméno/heslo, RSA klíče, certifikáty, . . .
- umožňuje vytvářet "šifrované tunely", např. pro provoz nešifrovaných nebo blokovaných protokolů

## Příklad použití SSH

```
$ ssh vychodil@phoenix.inf.upol.cz
Password: \cdots heslo \cdotsLinux phoenix 2.6.24.2-phoenix #1 SMP Mon Feb 11 17:17:18 CET 2008 i686
  ...
    ...
You have new mail.
$ who am i
outrata pts/7 2009-09-20 18:59 (triton.inf.upol.cz)
\mathfrak{B}
```
#### Přenos dat

#### Historická motivace

- souvisí se vzdáleným přihlašováním, potřeba i přenášet data
- nezávislost na platformě hardwarové i softwarové
- zasílání dat (upload) na vzdálené počítače
- přijímání dat (download) od vzdálených počítačů

## Charakteristika služeb pro přenos dat

- šifrovaný / nešifrovaný
- různé druhy autentizace (jméno, heslo, RSA klíč, . . . )
- veřejné (obvykle jen download) / neveřejné služby
- interaktivní / neinteraktivní režim

## Služba FTP (File Transfer Protocol)

- interaktivní, přenos dat ani hesla není šifrovaný  $\rightarrow$  NEPOUŽÍVAT!
- ovládání textovými příkazy

## Nejpoužívanější vnitřní příkazy

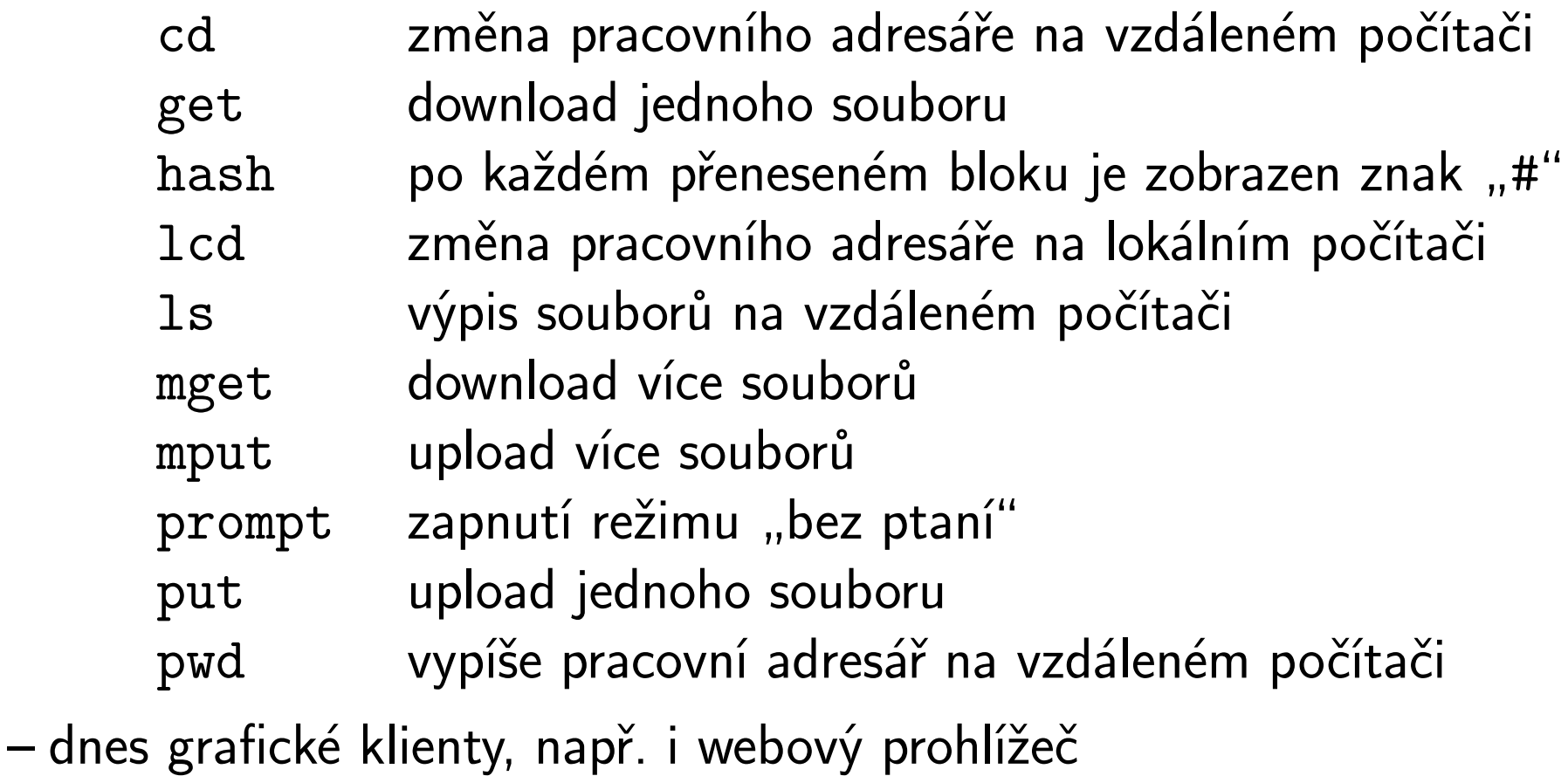

#### Práce s FTP klientem

```
$ ftp phoenix.inf.upol.cz
Connected to phoenix.inf.upol.cz.
220 (vsFTPd 2.0.5)
Name (phoenix.inf.upol.cz:vychodil): anonymous
331 Please specify the password.
Password: \cdots heslo \cdots230 Login successful.
Remote system type is UNIX.
Using binary mode to transfer files.
ftp> cd pub/linux/projects/gaae
250 Directory successfully changed.
ftp> get patch-1.bz2
local: patch-1.bz2 remote: patch-1.bz2
200 PORT command successful. Consider using PASV.
150 Opening BINARY mode data connection for patch-1.bz2 (562 bytes).
226 File send OK.
562 bytes received in 0.00 secs (3367.0 kB/s)
ftp> exit
221 Goodbye.
```
## Služba SCP (Secure Copy)

- součást balíku SSH, bezpečná náhrada služby FTP
- neinteraktivní, funguje jako příkaz cp, data přenášena šifrovaně
- cesty ve tvaru ⊲uživatel⊳@⊲počítač >: <lcesta
- použití: scp  $\triangleleft zdroj$ .  $\triangleleft cí$ .
- i grafické klienty, např. WinSCP

# Příklady použití SCP

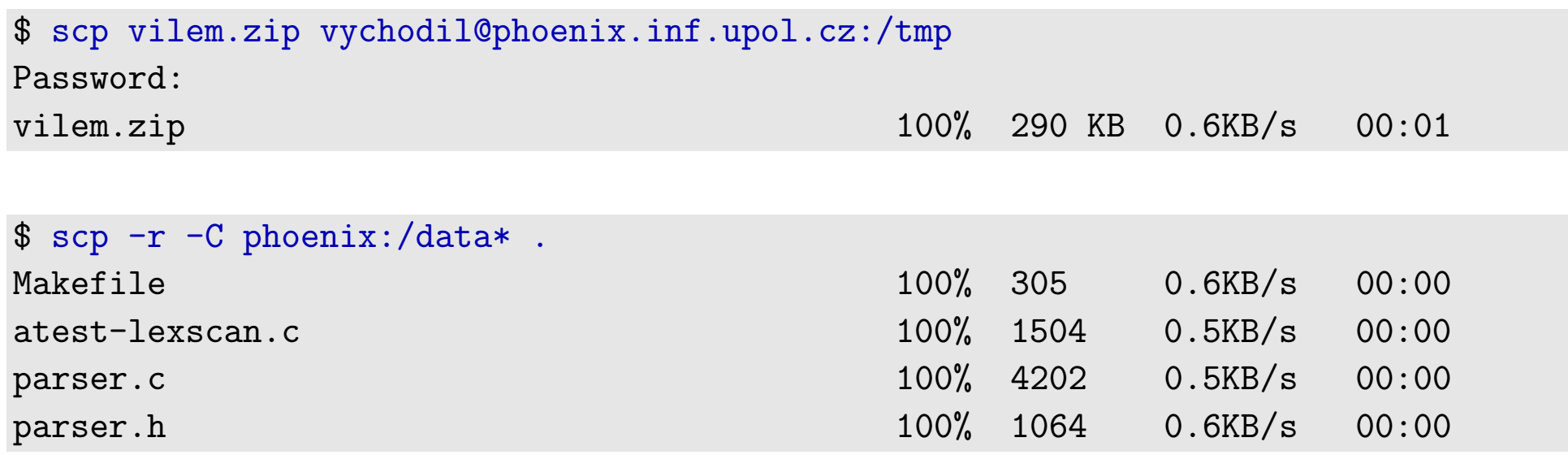

## Komunikační služby

#### Vypisování zprávy na terminál – dříve

```
$ echo 'Jdeme na obed!' | write outrata
write: outrata is logged in more than once; writing to pts/24
$
Message from outrata@phoenix on pts/38 at 17:17 ...
Jasne.
EOF
```
#### ICQ, AIM, MSN, Jabber, . . . , Twitter, Facebook? – dnes

- textové i grafické klienty, např. webový prohlížeč
- nešifrované i šifrované

## Informační služby

## Motivace (90. léta)

- změny v uživatelském spektru uživatelé neprogramátoři
- uživatelé používají Internet na "hledání informací"
- Internet používán i v komerční sféře

# Historický vývoj

- poštovní informační systémy robot obsluhuje požadavky
	- nevýhodou je doba odezvy a neinteraktivita práce
- BBS (Bulletin Board System)
	- provázané aplikace umístěné na jednom serveru
	- přístup zpravidla pomocí služby Telnet bezpečnostní rizika
- Gopher hypertextová navigace (dnes se již nepoužívá)
- WWW (World Wide Web) dnes nejpoužívanější služba

## Služba WWW (web)

## Historický vývoj

- 90. léta, CERN Conseil Européen pour la Recherche Nucléaire
- 1989 první jednoduchý hypertextový systém
- dokumenty vzájemně provázané odkazy ((hyper)link)
- později se vyvíjí jazyk HTML (Hypertext Markup Language) pro zápis dokumentů – HTML stránek
- 1994 konsorcium W3C dohlíží na standardizaci WWW

## Protokol HTTP – Hypertext Transfer Protocol

- aplikační protokol služby WWW
- HTTP má nestavový charakter (řeší tzv. sessions  $+$  cookies)
- HTTP slouží k zasílání dat a informací s tím spojených (v textové podobě)
- existuje šifrovaná varianta HTTPS využívající SSL (Secure Sockets Layer)
- textové i grafické, neinteraktivní i interaktivní klienty

## Lokátor zdrojů URL

#### URL – Uniform Resource Locator

- snaha o identifikaci zdrojů na Internetu
- podpora různých protokolů: HTTP, FTP, Telnet, SMTP (e-mail), . . .
- URL odkazují na služby cesty obecně nerepresentují soubory
- některé části URL jsou nepovinné

 $\triangle$ protokol $\triangleright$ :// $\triangle$ uživatel $\triangleright$ : $\triangle$ heslo $\triangleright$ @ $\triangle$ hostitel $\triangleright$ : $\triangle$ port $\triangleright$ / $\triangle$ cesta $\triangleright$ ? $\triangle$ parametry $\triangleright$ 

# Typické příklady URL

file:///cesta. ftp:///hostitel.//cesta. http://<hostitel>/<desta>https://<hostitel>/<desta> mailto://<uživatel>@</bostitel> nntp://<br/>skupina> telnet://<uživatel>@</br></br></a>

#### Neinteraktivní práce s WWW

#### Rekursivní stahování stránek

\$ wget -r -np -p -k http://vychodil.inf.upol.cz/publications/books --17:48:03-- http://vychodil.inf.upol.cz/publications/books => 'vychodil.inf.upol.cz/publications/books' Resolving vychodil.inf.upol.cz... 158.194.80.12 Connecting to vychodil.inf.upol.cz|158.194.80.12|:80... connected. HTTP request sent, awaiting response... 301 Moved Permanently Location: http://vychodil.inf.upol.cz/publications/books/ [following] --17:48:03-- http://vychodil.inf.upol.cz/publications/books/ => 'vychodil.inf.upol.cz/publications/books/index.html' Reusing existing connection to vychodil.inf.upol.cz:80. HTTP request sent, awaiting response... 200 OK Length: 3,707 (3.6K) [text/html]

100%[====================================>] 3,707 --.--K/s

17:48:03 (140.74 MB/s) - 'vychodil.inf.upol.cz/publications/books/index.html' saved [3707/3707] ... ...